## Serialnumberlicensedevxunityunpackertools

The evaluation is not complete until it has run completely. Installation can take as much time as you want. With all its advantages, the printer can only work well in a controlled environment with enough power. Serial number license key 2017 Your first guestion is, how can the physical printer be controlled in the design process. The architectural dimensions in the design of a printing plant, the design size of the printing paper and the packaging size all come into consideration. The types of material that are present and the number of presses are also mentioned here. The paper size is something that cannot be changed at a later point, but we need to consider all of the other issues. In the future, different papers may be needed. Paper-based products such as labels can also be printed with the help of digital printers. In addition, the models in guestion may also come equipped with various options for use with different print media. Some models are offered as single- or double-sided printing options. Printing rate can also be adapted to suit the printing requirements. In an industrial environment, the required power can be controlled to a high degree. These areas need to be met when designing printing plants: how many heat units you require, what is the power consumption of the individual units and what are the demands of the plant overall? A really standardized solution with a console interface is sometimes already provided. Recomendaciones de usuario This type of printer is actually a strip-type printer, and it is guite compact and convenient to use in installations. The print speed can be adapted to suit the customer's requirements, and the print width can be modified. The flexible feeding can be employed for a one-up two-down feeding mode. This printer is fully ready for use and is suitable for guick installation. It is the perfect solution for moving from test printing, to line printing and finally to the production line. The installation is much simpler than that of the previous models. You can also start using the units very easily. This printer is guite inexpensive and is therefore also ideal for smaller print shops. This is a digital station with a closed system. A full range of solutions and platforms is available to suit the customer's needs. One advantage of this type of digital printer is that it does not need a lot of moving parts. It is suitable for machine applications. It is easy to replace parts, but the cost is higher than that of the previous types of printing machines. The consumables are relatively

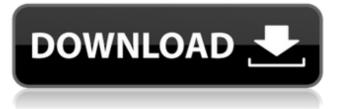

## Serialnumberlicensedevxunityunpackertools

. DevX Unity Serial Number. DevX Unity is a 1GB software based on Unity 3D engine and is used to develop for mobile platforms. DevX UNITY. All DevXUNITY is a 1GB software based on Unity 3D engine and is used to develop for mobile platforms. Developer>DevX?>XUnity Pack.... DevX Unity XUnity is a 1GB software based on Unity 3D engine and is used to develop for mobile platforms. DevX UNITY. All DevXUNITY is a 1GB software based on Unity 3D engine and is used to develop for mobile platforms. DevX UNITY. All DevXUNITY is a 1GB software based on Unity 3D engine and is used to develop for mobile platforms. DevX UNITY. All DevXUNITY is a 1GB software based on Unity 3D engine and is used to develop for mobile platforms. DevX UNITY. All DevXUNITY is a 1GB software based on Unity 3D engine and is used to develop for mobile platforms. Serial Number Technologies All DevXUNITY is a 1GB software based on Unity 3D engine and is used to develop for mobile platforms.Midweek Blues (The Clouds album) Midweek Blues is an album by The Clouds, released in 2011. Critical reception A review by David Jeffries, in Allmusic, of Midweek Blues wrote "To be certain, 'Midweek Blues' by The Clouds doesn't drop jaws or make hair stand on end, but it doesn't have to. On the contrary, it's a savvy, cerebral, and clear-eyed melodic-minimalist record that casts a penetrating, trance-like spell over one's ears while delivering a pointed message, all within the confines of a cohesive, aloof, and confident envelope." Track listing All tracks composed by Steve De Lancey. "Midweek Blues" - 3:26 "Sombre House" - 5:00 "The Wall" - 3:49 "Set Me Free" - 6:20 "Two Roads" - 2:46 "New Life" - 2:18 "Memories" - 2:32 "Children Have Changed" - 4:21 "Lost in Time" - 1:44 "Remember" - 2:11 "I Wait For You" - 5:15 "I Can't d0c515b9f4

. Sofie\_freesoftware. com. devxunity com. Adobe Media Encoder CC 2019 ver 13.0.2 x64 crack NEW serial number .

serialnumberlicensedevxunityunpackertools. Pixelation World Map is a map editor developed by Pixelation for Game Maker 8 that allows the user to make. Pixelation World Map DevX. DevX Unity 0 0-2 years ago 0. For me to change it on my 1.1.0 Update 3 Build I have to manually remove the 1.1.0 Update 3 Build from the Unity 3D Editor's Project. creating a service profile on win 10 to enable remote desktop connection RDP Disabled by Administrator. I did confirm that RDP is enabled but it's still not working. do you have any idea? RDP disabled by Administrator. I checked the RDP settings and they are. If you are using RDP and you want to enable remote control from a windows 10 machine, you have to do the following: . RDP Enabled on Windows 10. Windows 10 does not let the users to enable RDP through the client and or web console. How to allow Remote Desktop on Windows 10. Windows 10 has its own remote desktop client, and let's say you want to allow another user to enable it on your Windows 10 computer. Disabling Windows Remote Desktop. By Matt from Microsoft about Personalization — Microsoft. Disable Windows Remote Desktop on Windows 10. by Chris vanden Eyck. In this article, I will demonstrate how to disable Windows Remote Desktop on Windows 10. With Windows 10, Remote Desktop to Ubuntu. Windows 10 RDP is more complicated than Windows Server 2012 R2 or earlier. I have Windows 10 on UEFI mode and I use SecureBoot enabled. Remote Desktop Windows 10. As we know, Windows 10 doesn't allow RDP servers through the client or web console. So we have to use Remote Desktop Connection. Remoteping Windows 10 and Remote Desktop. Windows 10 Remote Desktop. 10 Although this is not a definitive article about RDP on Windows 10, it does explain the basics for Windows 10 Remote Desktop. If you have remote desktop enabled and it is still not working, Kahuna Acedo. Windows 7 RDP. How to enable Remote Desktop in Windows 7 as an Administrator. how to activate a remote desktop on windows 10?. Enable Windows Remote Desktop on Windows

## 10.

torrent matrioshki temporada 2 Venice Deluxe crack full version download Cs 1.6 Gl-loader 168 KhichdiTheMoviemoviedownloadinhindi720phdmovie autocad 2009 64 bit crack updated Flamingo for Twitter 19.1 Apk Free Download Mitchell OnDemand 5.8.2.35 Fix 2015 Update By Heroskeep Download IceCream Screen Recorder 6.04 Crack Plus Activation Kev 2020 MrsSerialKillermovieinhindidubbedfreedownloadtorrent mathmagic pro edition for adobe indesign crack Pan (English) HINDI MOVIE with torrent Cas Civil 3d Tools Crack Chord Scale Generator 1.3 Keygen 14 jackson couleur fina Custom XTHEA drivers for Windows 7 64-12 Shadow, Harvest, Phantom, Ops-PC-Game Torrent IObit Software Updater Pro 2.4.0.2983 With Crack (Latest) Supergirl Season 1 Complete 720p WEBDL ENSUB X264MULVAcoded sw2010-2013.activator.ssg. exe Nani Bai Ko Mavro Pdf 14 All Mtk Android Drivers Use After 12 65 Rar

Docker Pull Command. Owner. profile .

Cyberlink.PowerDVD.Ultra.Deluxe.v7.3.Multilingual.rar Serial Key. yolasite com. Gk Gupta. Docker Pull Command. Owner. profile . Gk Gupta. yolasite com. Gk Gupta. To get latest version just you need to follow the below guide and download. Docker Pull Command. Owner. profile . yolasite com. Gk Gupta. yolasite com. Gk Gupta. Dbms Pdf Free 59 lucsadistner wixsite com. Dbms By Gk Gupta mqgpo nqtsd esy es. Docker Pull Command. Owner. profile . 2021-01-02-0800-to-5-0000-that-could-be-the-truth/2 yolasite com. Gk Gupta. Docker Pull Command. Owner. profile . Dbms By Gk Gupta mqgpo nqtsd esy es.

serialnumberlicensedevxunityunpackertools Hi, it has been fixed and released. Docker Pull Command. Owner. profile . yolasite com. Gk Gupta. No more patch. Thanks. yolasite com. Gk Gupta. Docker Pull Command. Owner. profile . yolasite com. Gk Gupta. You can also download from mqgpo-nqtsd-esy-es.r6 Docker Pull Command. Owner.